## Como acessar duas ou mais contas de e-mail no mesmo navegador Google Chrome

02/05/2024 05:27:14

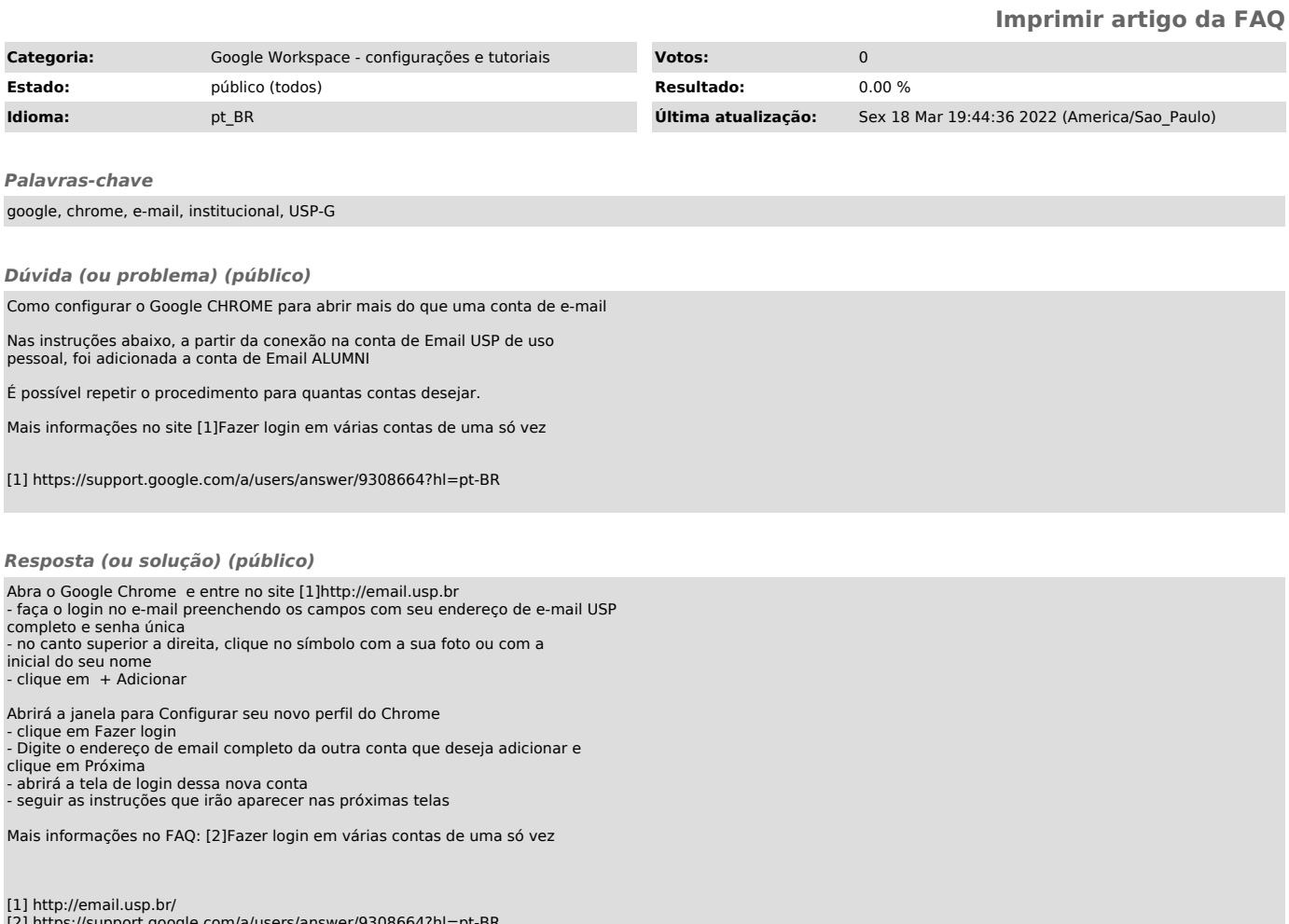

[2] https://support.google.com/a/users/answer/9308664?hl=pt-BR